Nella seguente tabella, per ogni MATERIALE e per ogni FASE, sono riportati i valori del range di validità (min e max) e quello proposto dal programma (default).

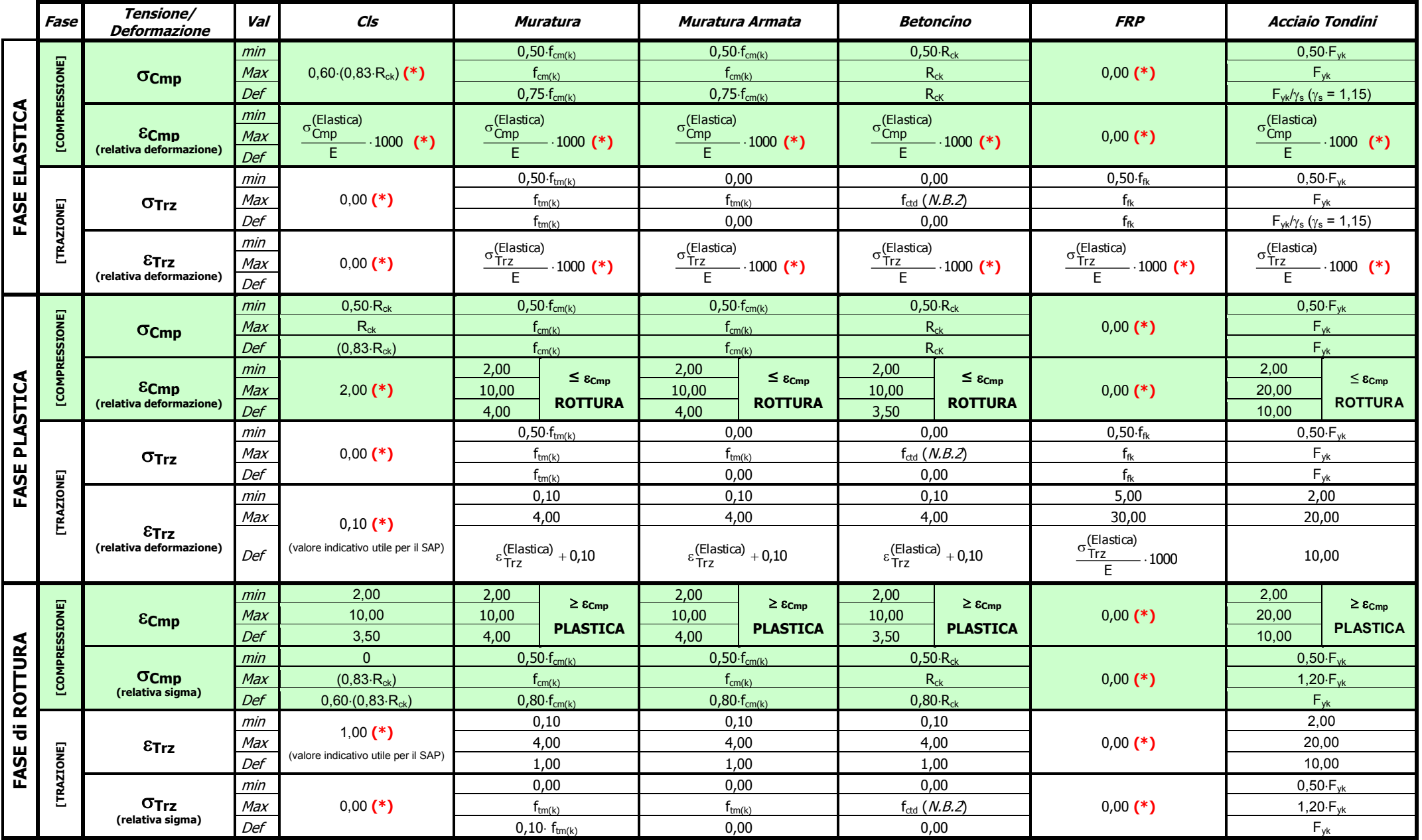

**(\*) -> valori non modificabili.** 

**N.B.1: Le formule utilizzate per la determinazione dei parametri non lineari sono state reperite da LETTERATURA.**

Per TUTTI i tipi di materiale valgono le seguenti considerazioni:

- $ε_{Cmp}$ [FASE\_ELASTICA] ≤  $ε_{Cmp}$ [FASE\_PLASTICA] ≤  $ε_{Cmp}$ [FASE\_SOFTENING]
- $\varepsilon_{\text{Trz}}$ [FASE\_ELASTICA]  $\leq \varepsilon_{\text{Trz}}$  [FASE\_PLASTICA]  $\leq \varepsilon_{\text{Trz}}$  [FASE\_SOFTENING]
- **La modifica dei campi E, f**<sub>cm(k)</sub>, f<sub>ck</sub>, R<sub>ck</sub>, f<sub>ctd</sub>, F<sub>fk</sub> ed F<sub>yk</sub> comporta il ricalcolo delle caratteristiche  $\sigma$ -ε.

Il DIAGRAMMA conterrà i valori in COMPRESSIONE nel III Quadrante, quelli in TRAZIONE nel I Quadrante.

Il DIAGRAMMA sarà disegnato in modo da conservare la proporzione tra i tratti in COMPRESSIONE e TRAZIONE.

Il DIAGRAMMA sarà disegnato calcolando l'ingombro in Orizzontale ( $\epsilon_{\rm Cmp}$ [FASE\_SOFTENING] +  $\epsilon_{\rm Trz}$ [FASE\_SOFTENING]) e quello in Verticale ( $\sigma_{\rm Cmp}$ [FASE\_SOFTENING] +  $\sigma$ <sub>Trz</sub>[FASE\_SOFTENING]).

L'origine degli assi sarà 'spostata' di conseguenza.

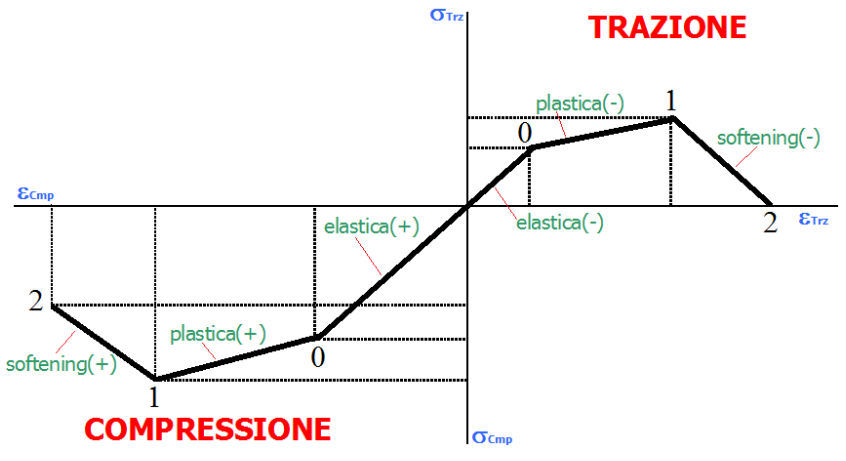

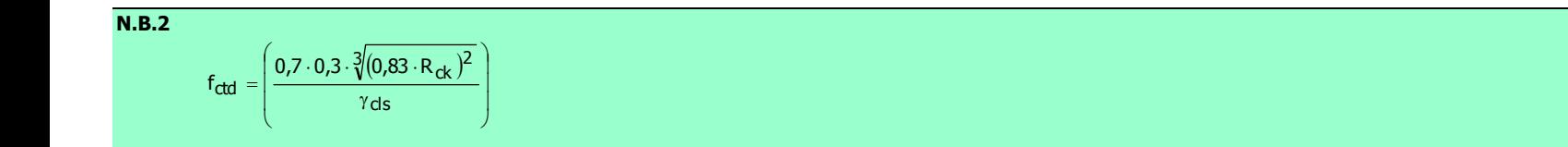